$\alpha$ <InDesign CS2

 $\langle$  < InDesign CS2  $\rangle$ 

, tushu007.com

- 13 ISBN 9787115168948
- 10 ISBN 7115168946

出版时间:2007-12

页数:345

PDF

更多资源请访问:http://www.tushu007.com

 $\sim$ InDesign CS2 $>$ 

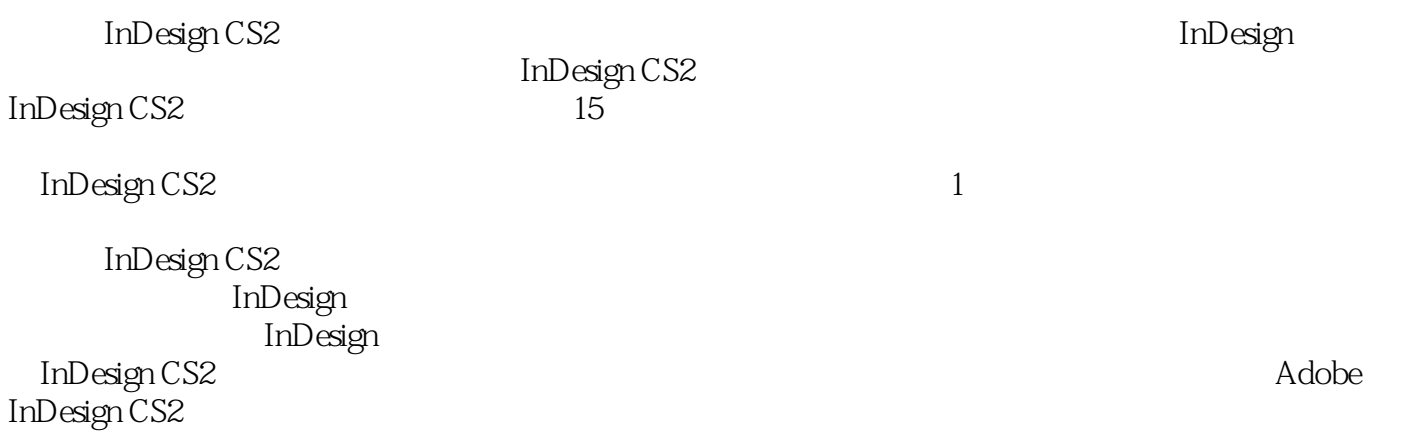

, tushu007.com

, tushu007.com

## $\sim$ InDesign CS2 $>$

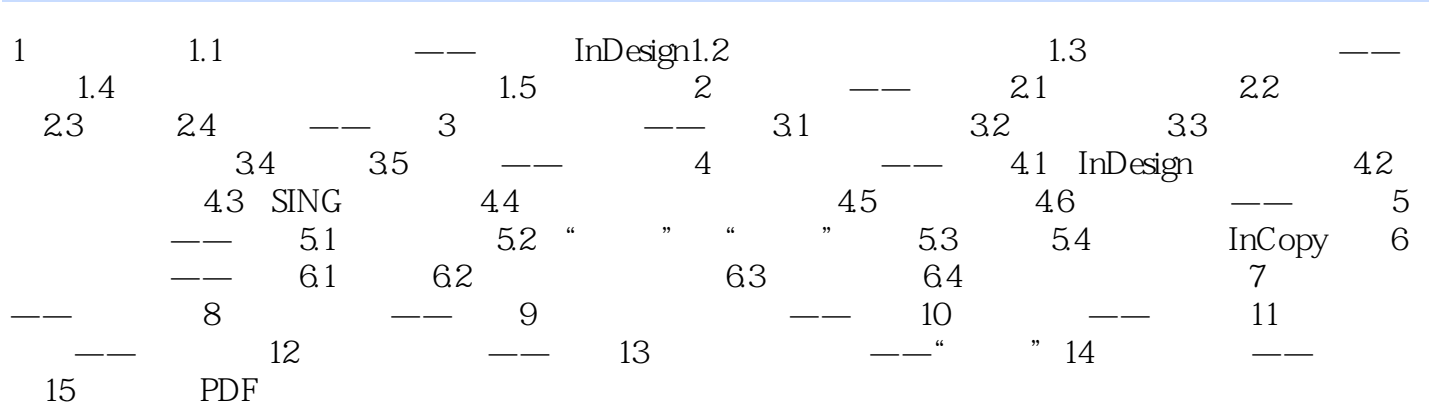

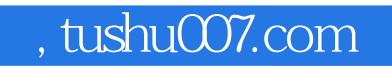

## $\le$ InDesign CS2 $>$

InDesign CS2

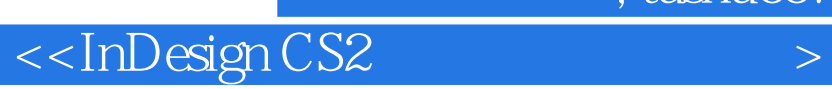

 $,$  tushu007.com

本站所提供下载的PDF图书仅提供预览和简介,请支持正版图书。

更多资源请访问:http://www.tushu007.com